<u>Vol. 5</u> <u>Issue 32</u> 3/26/2019

## TECH TIPS 411

A resource from Jennifer Hall, NBCT Educational Technology Specialist

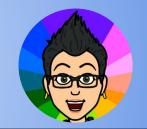

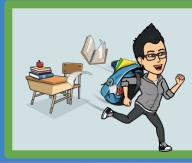

# Spring Break

Monday, April 1st - Friday, April 5th

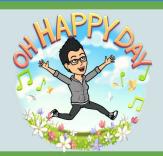

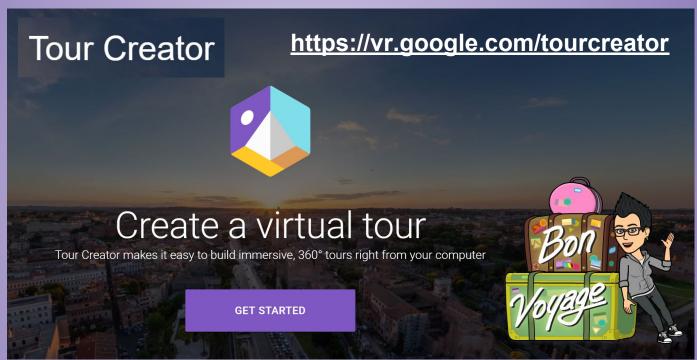

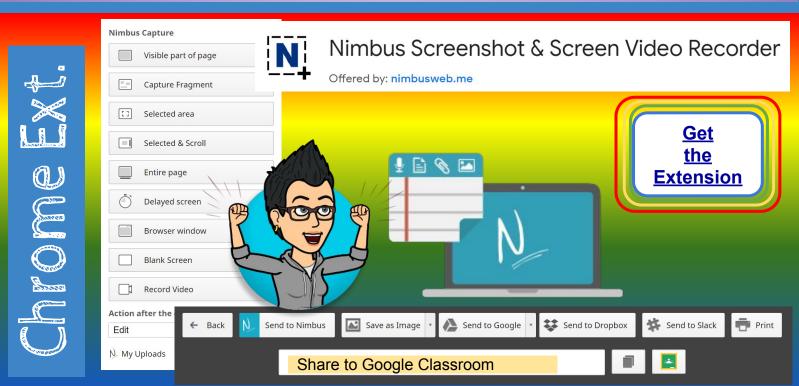

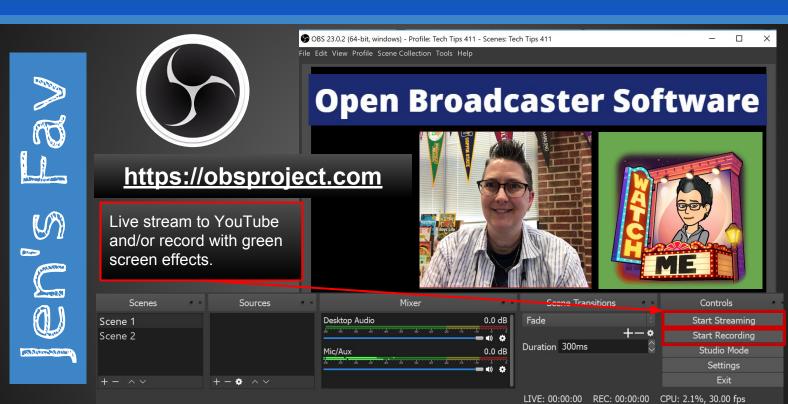

Joital Media Resource

### SOS SPOTLIGHT ON STRATEGIES

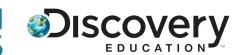

Creative, research-based instructional strategies for integrating digital media in meaningful, effective, and practical ways.

**Connect the Dots** \*

Connect the Dots is a teaching strategy that provides a structure for students as they make text-to-self connections. Students use dots and lines to identify points that connect them to the topic of study.

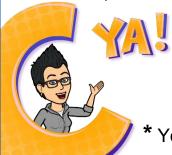

### Skills:

Cites Evidence, Compare and Contrast, Instructional Hook, Key Ideas and Details, Point of View and Purpose, Research, Sequence, Summarizing

\* You must be <u>logged in to your Discovery Education account</u>.

#### **Educational Technology Specialist (ETS) Support Available:**

- Training on New Tools for the 21st Century Classroom

Collaboration & Planning with a Group/Team

- Collaboration & Planning with Individuals
- Co-Teaching
- Observing a Technology Lesson
- Technology Tools Training

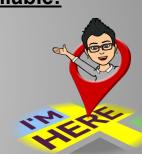

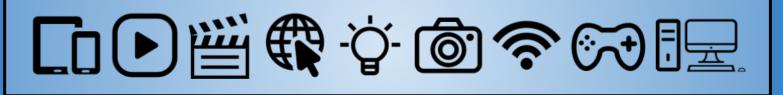